# Owning Your Omeka

Teaching DIY Digital Scholarship through a Scaffolded Workshop Series

researchguides.uoregon.edu/owningyouromeka

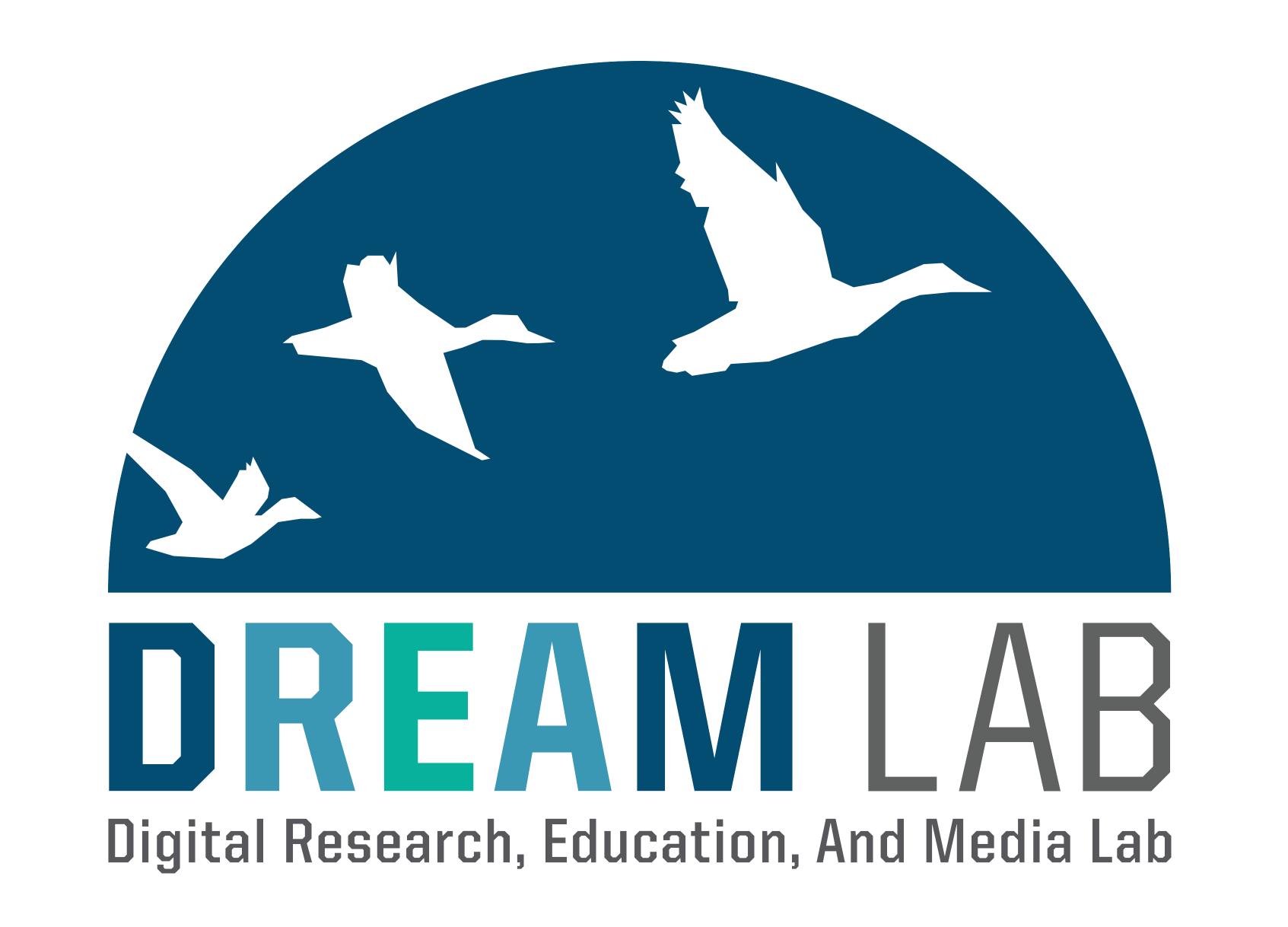

Why this series? Responding to community need for **digital exhibit** and **web development** education based on instruction requests, consultations, and faculty engagement.

# Workshop 2

Setting Up Your Own Omeka with Reclaim Hosting

# Workshop 1

Getting Started with Reclaim Hosting and FTP

#### Goals

- Determine publishing platform for a scholarly website
- Apply resonant language by setting up & using Reclaim Hosting account with FTP & CPanel tasks
- Identify where and how to get technical support

# Activity

- Whiteboard Splash & Think-Pair-Share exploration of publishing platforms
- Click along tasks within Reclaim Hosting and CPanel

### Outcomes

- Successful setup of Reclaim Hosting accounts and positive survey feedback
- FTP could have been its own workshop & less time on platform selection

### Goals

- Identify system features for an Omeka Classic digital exhibit
- Evaluate Omeka Classic websites to determine what makes them digital exhibits
- Using Reclaim Hosting, setup the technical requirements for Omeka Classic using themes and plugin

### Activity

- Evaluate an Omeka website for implementation of Omekaspecific features and identification of theme
- Installation of Omeka themes and plugins using FTP

#### Outcomes

- Good discussion of Omeka featureset and use in scholarly projects
- FTP continued to be a serious problem. Next time will use built in FTP client instead of attempting to use FileZilla

# Workshop 3

Working with Omeka and Curatescape

#### Goals

- Evaluate if an Omeka theme has the same or different website as Curatescape geospatial functionality
- Create Curatescape stories using digital images and metadata to be used for mobile tour building
- Collaborate with other learners to add map markers and tours to an Omeka site using Curatescape

## Activity

- What makes Curatescape different from other Omeka themes?
- Pick a story you could tell with Curatescape
- Click along to make stories and tours using data from Wikipedia

#### Outcomes

- Distractions when Omeka websites were broken or did not work
- Plug-and-play was appealing and learners applied concepts from Workshop 2
- Generated discussion about using Curatescape as a solution for classroom and research focused digital projects

# After the Workshops

- We consistently had over 10 people are each workshop, and many attended all three
- We did not and do not have the technical infrastructure to support faculty looking to engage in digital scholarship work in the classroom or as part of their research.
- Only through empowering our scholars through hands-on, active workshops are we able to introduce these platforms at any kind of scale. This requires building technical skills from the ground up.
- As with all new workshops, timing is everything. Some activities were given too much room to breathe and others too little.
- Relationship building with faculty interested in digital pedagogy and research and attendees have been coming in for consultations.
- We'll be running again in FY20 academic year

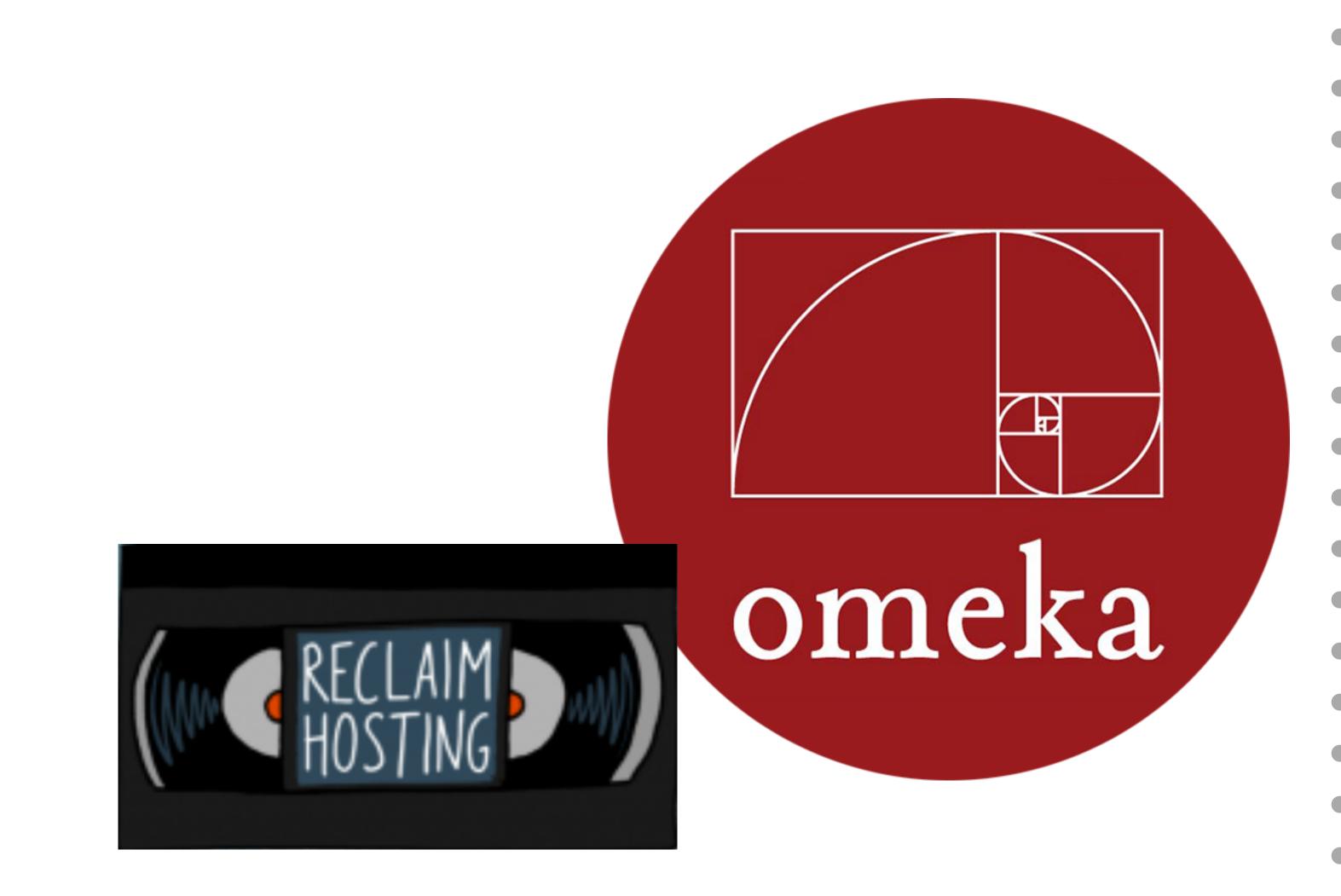

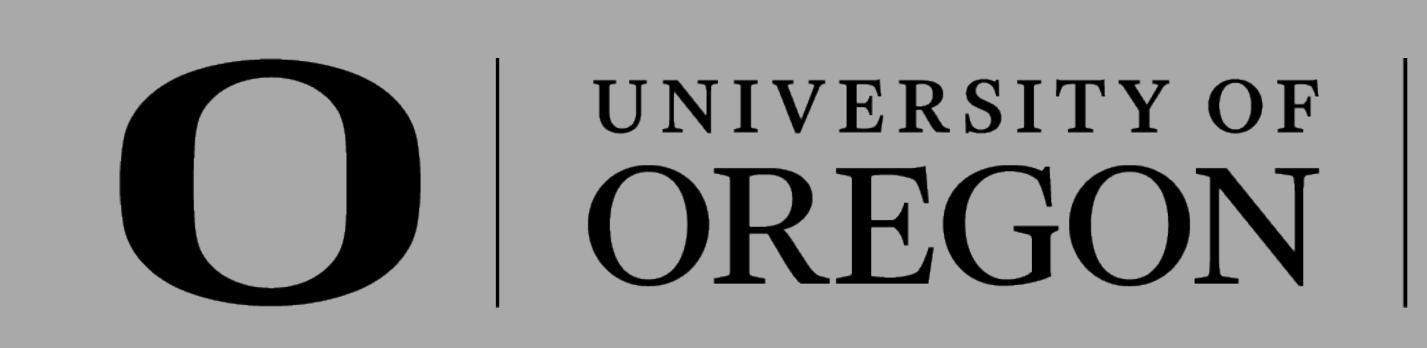